# Package 'adapt4pv'

May 30, 2022

Type Package

Title Adaptive Approaches for Signal Detection in Pharmacovigilance

Version 0.2-2

**Depends** R ( $>= 3.6.0$ ), Matrix ( $>= 1.0-6$ ), glmnet ( $>= 3.0-2$ )

Imports speedglm, xgboost, doParallel, foreach

Description A collection of several pharmacovigilance signal detection methods based on adaptive lasso. Additional lasso-based and propensity score-based signal detection approaches are also supplied. See Courtois et al [<doi:10.1186/s12874-021-01450-3>](https://doi.org/10.1186/s12874-021-01450-3).

License GPL-2

Encoding UTF-8

LazyData true

RoxygenNote 7.0.2

Author Emeline Courtois [cre], Ismaïl Ahmed [aut], Hervé Perdry [ctb]

Maintainer Emeline Courtois <emeline.courtois@inserm.fr>

NeedsCompilation no

Repository CRAN

Date/Publication 2022-05-30 18:30:15 UTC

# R topics documented:

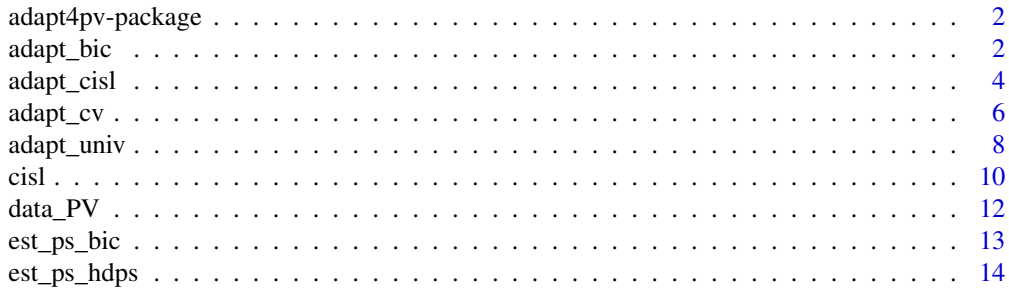

<span id="page-1-0"></span>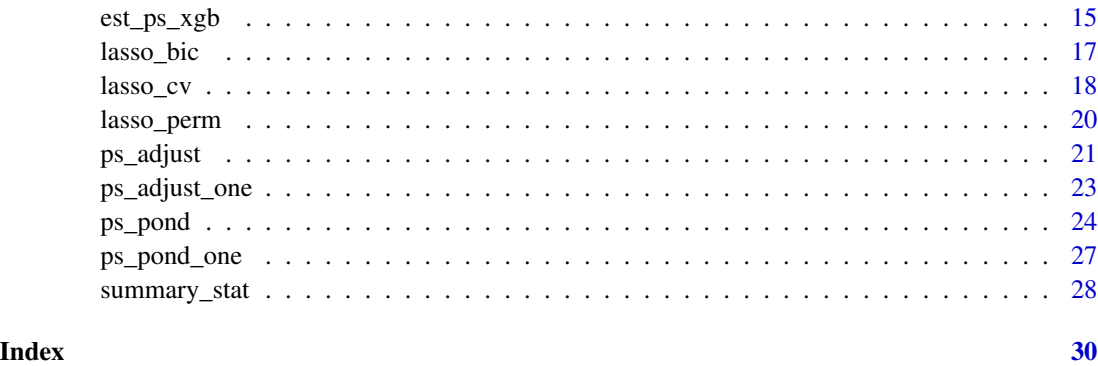

adapt4pv-package *Adaptive approaches for signal detection in PharmacoVigilance* 

# Description

This package fits adaptive lasso approaches in high dimension for signal detection in pharmacovigilance. In addition to classical implementations found in the litterature, we implemented two approaches particularly appropriated to variable selections framework, which is the one that stands in pharmacovigilance. We also supply in this package signal detection approaches based on lasso regression and propensity score in high dimension.

## Author(s)

Emeline Courtois Maintainer: Emeline Courtois <emeline.courtois@inserm.fr>

adapt\_bic *fit an adaptive lasso with adaptive weights derived from lasso-bic*

#### Description

Fit a first lasso regression and use Bayesian Information Criterion to determine ' adaptive weights (see lasso\_bic function for more details), then run an adaptive lasso with this penalty weighting. BIC is used for the adaptive lasso for variable selection. Can deal with very large sparse data matrices. Intended for binary reponse only (option family = "binomial" is forced). Depends on the glmnet and relax.glmnet function from the package glmnet.

#### Usage

```
adapt\_bic(x, y, gamma = 1, maxp = 50, path = TRUE, betaPos = TRUE, ...)
```
#### adapt\_bic 3

# Arguments

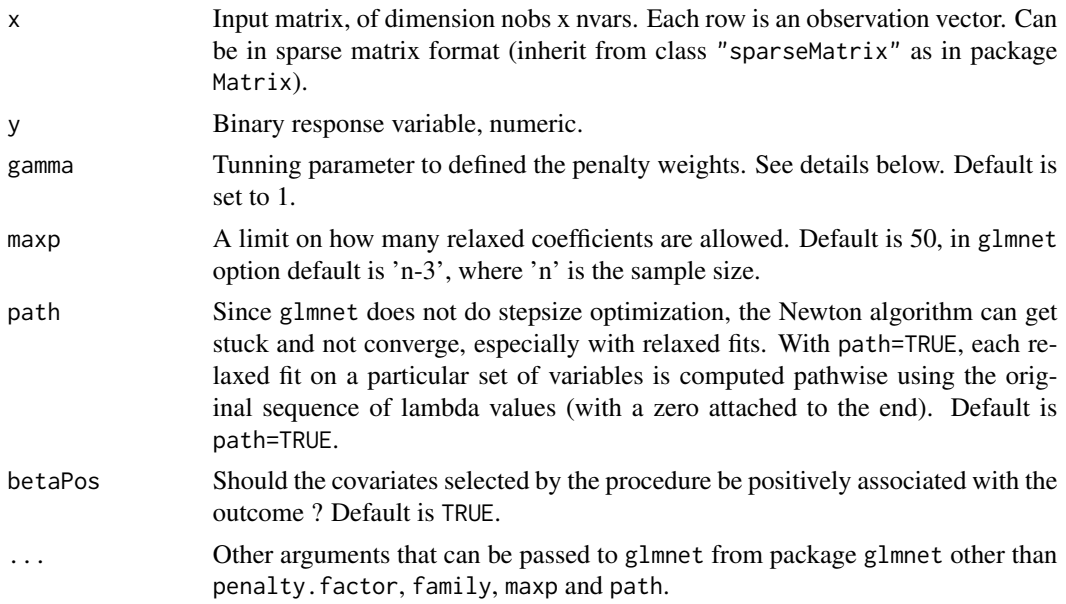

# Details

The adaptive weight for a given covariate i is defined by

 $w_i = 1/|\beta_i^{BIC}|^{\gamma}$ 

where  $\beta_i^{BIC}$  is the NON PENALIZED regression coefficient associated to covariate *i* obtained with lasso-bic.

# Value

An object with S3 class "adaptive".

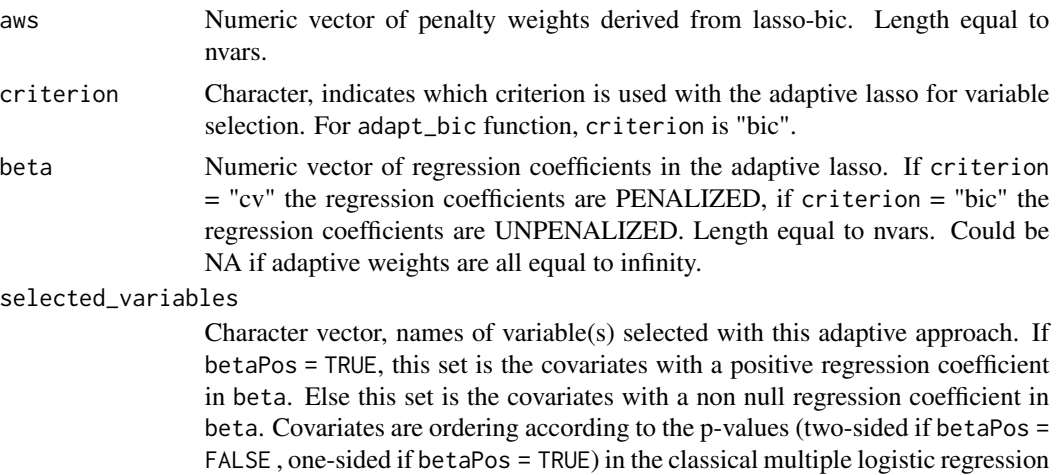

model that minimzes the BIC in the adaptive lasso.

# <span id="page-3-0"></span>Author(s)

Emeline Courtois Maintainer: Emeline Courtois <emeline.courtois@inserm.fr>

# Examples

```
set.seed(15)
drugs <- matrix(rbinom(100*20, 1, 0.2), nrow = 100, ncol = 20)
colnames(drugs) <- paste0("drugs",1:ncol(drugs))
ae <- rbinom(100, 1, 0.3)
ab \le adapt_bic(x = drugs, y = ae, maxp = 50)
```
adapt\_cisl *fit an adaptive lasso with adaptive weights derived from CISL*

# Description

Compute the CISL procedure (see cisl for more details) to determine adaptive penalty weights, then run an adaptive lasso with this penalty weighting. BIC is used for the adaptive lasso for variable selection. Can deal with very large sparse data matrices. Intended for binary reponse only (option family = "binomial" is forced). Depends on the glmnet function from the package glmnet.

#### Usage

```
adapt_cisl(
 x,
 y,
  cisl_nB = 100,
  cisl_dfmax = 50,
 cisl_nlambda = 250,
  cisl_ncore = 1,
 maxp = 50,
 path = TRUE,
 betaPos = TRUE,
  ...
)
```
#### Arguments

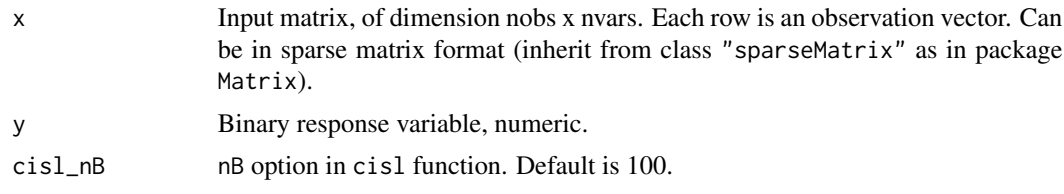

#### adapt\_cisl 5

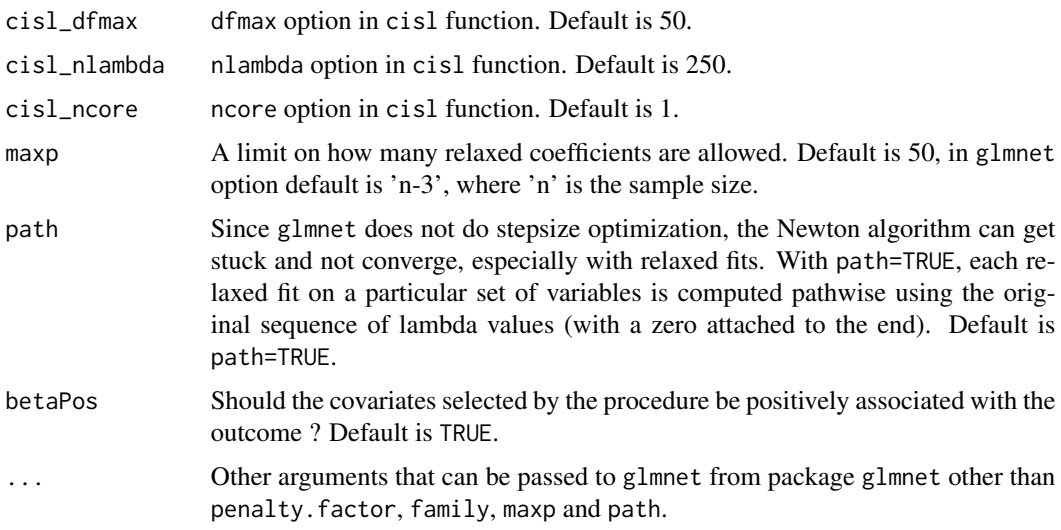

# Details

The CISL procedureis first implemented with its default value except for dfmax and nlambda through parameters cisl\_dfmax and cisl\_nlambda. In addition, the betaPos parameter is set to FALSE in cisl. For each covariate i, cisl\_nB values of the CISL quantity  $\tau_i$  are estimated. The adaptive weight for a given covariate  $i$  is defined by

$$
w_i = 1 - 1/cisl_nB \sum_{b=1,\ldots,cisl_nB} 1[\tau_i^b > 0]
$$

If  $\tau_i$  is the null vector, the associated adaptve weights in infinty. If  $\tau_i$  is always positive, rather than "forcing" the variable into the model, we set the corresponding adaptive weight to 1/cisl\_nB.

# Value

An object with S3 class "adaptive".

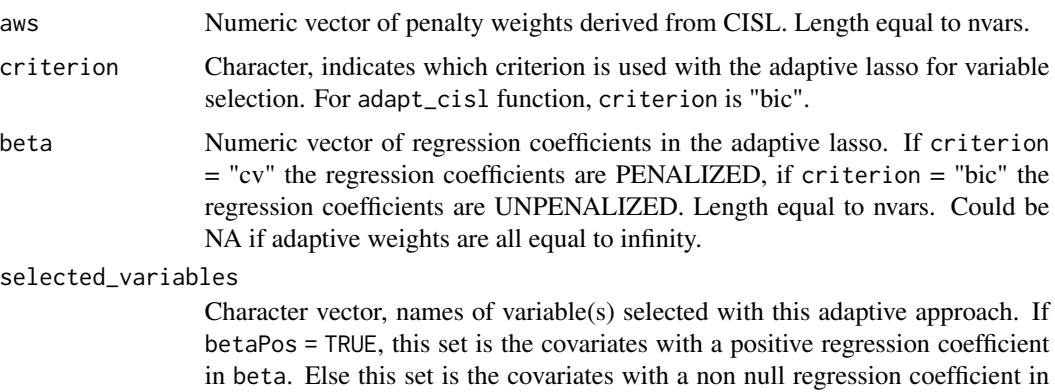

beta. Covariates are ordering according to the p-values (two-sided if betaPos = FALSE , one-sided if betaPos = TRUE) in the classical multiple logistic regression model that minimzes the BIC in the adaptive lasso.

#### <span id="page-5-0"></span>Author(s)

Emeline Courtois Maintainer: Emeline Courtois <emeline.courtois@inserm.fr>

# Examples

```
set.seed(15)
drugs <- matrix(rbinom(100*20, 1, 0.2), nrow = 100, ncol = 20)
colnames(drugs) <- paste0("drugs",1:ncol(drugs))
ae <- rbinom(100, 1, 0.3)
acisl \leftarrow adapt\_cisl(x = drugs, y = ae, cisl\_nB = 50, maxp=10)
```
adapt\_cv *fit an adaptive lasso with adaptive weights derived from lasso-cv*

#### Description

Fit a first lasso regression with cross-validation to determine adaptive weights. Run a cross-validation to determine an optimal lambda. Two options for implementing cross-validation for the adaptive lasso are possible through the type\_cv parameter (see bellow). Can deal with very large sparse data matrices. Intended for binary reponse only (option family = "binomial" is forced). The cross-validation criterion used is deviance. Depends on the cv.glmnet function from the package glmnet.

# Usage

```
adapt_cv(
  x,
  y,
  gamma = 1,
  nfolds = 5,
  foldid = NULL,type\_cv = "proper",betaPos = TRUE,
  ...
\mathcal{L}
```
# Arguments

x Input matrix, of dimension nobs x nvars. Each row is an observation vector. Can be in sparse matrix format (inherit from class "sparseMatrix" as in package Matrix).

y Binary response variable, numeric.

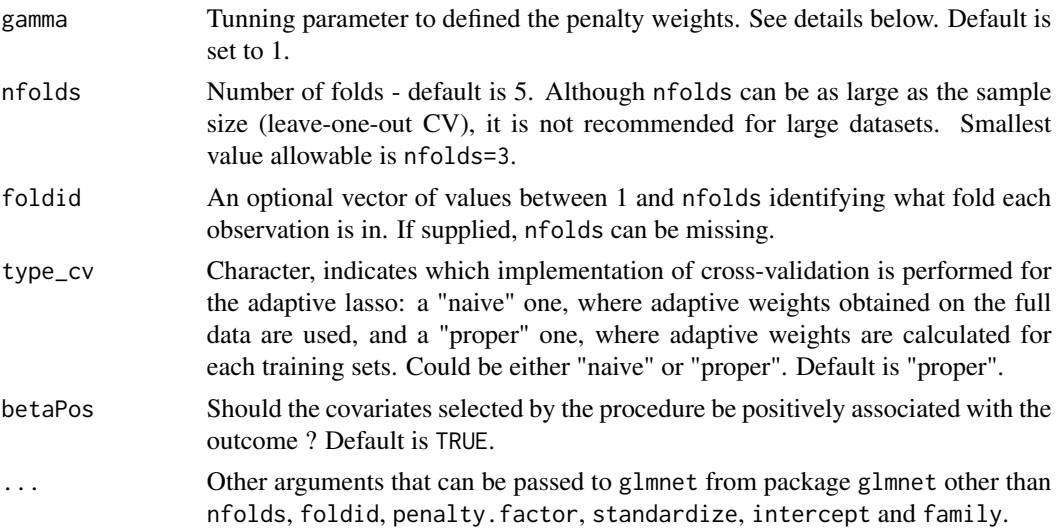

# Details

The adaptive weight for a given covariate i is defined by

 $w_i = 1/|\beta_i^{CV}|^{\gamma}$ 

where  $\beta_i^{CV}$  is the PENALIZED regression coefficient associated to covariate *i* obtained with crossvalidation.

# Value

An object with S3 class "adaptive".

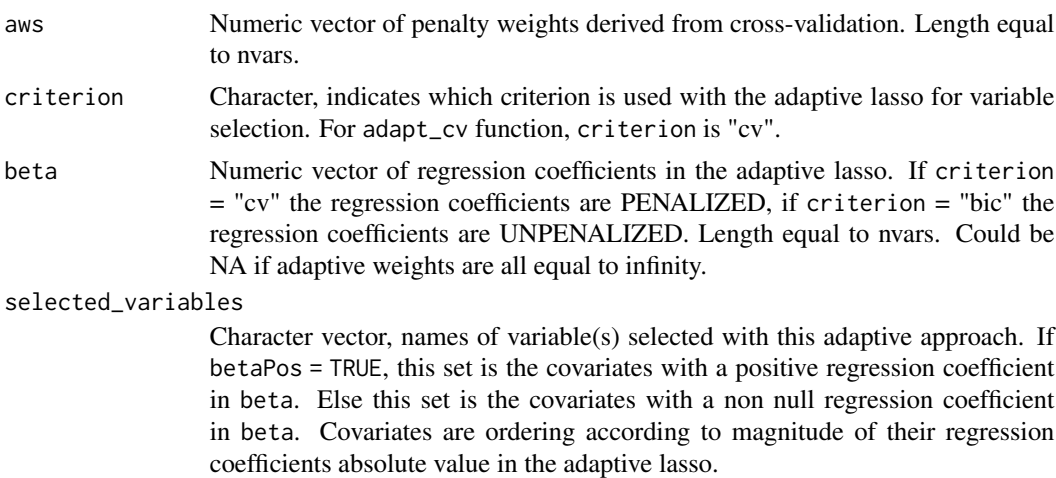

# Author(s)

Emeline Courtois Maintainer: Emeline Courtois <emeline.courtois@inserm.fr>

# Examples

```
set.seed(15)
drugs \le matrix(rbinom(100*20, 1, 0.2), nrow = 100, ncol = 20)
colnames(drugs) <- paste0("drugs",1:ncol(drugs))
ae <- rbinom(100, 1, 0.3)
acv \leq adapt_cv(x = drugs, y = ae, nfolds = 5)
```
adapt\_univ *fit an adaptive lasso with adaptive weights derived from univariate coefficients*

## Description

Compute odd-ratios between each covariate of x and y then derived adaptive weights to incorporate in an adaptive lasso. BIC or cross-validation could either be used for the adaptive lasso for variable selection. Two options for implementing cross-validation for the adaptive lasso are possible through the type\_cv parameter (see bellow). Can deal with very large sparse data matrices. Intended for binary reponse only (option family = "binomial" is forced). The cross-validation criterion used is deviance. Depends on the glmnet and relax.glmnet function from the package glmnet.

#### Usage

```
adapt_univ(
  x,
 y,
 gamma = 1,
 criterion = "bic",
 maxp = 50,
 path = TRUE,
 nfolds = 5,
  foldid = NULL,
  type_cv = "proper",
 betaPos = TRUE,...
)
```
#### Arguments

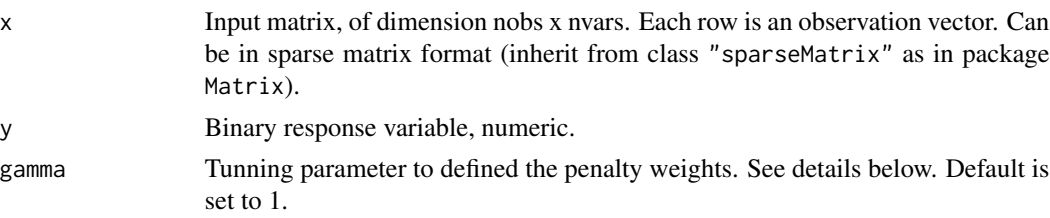

<span id="page-7-0"></span>

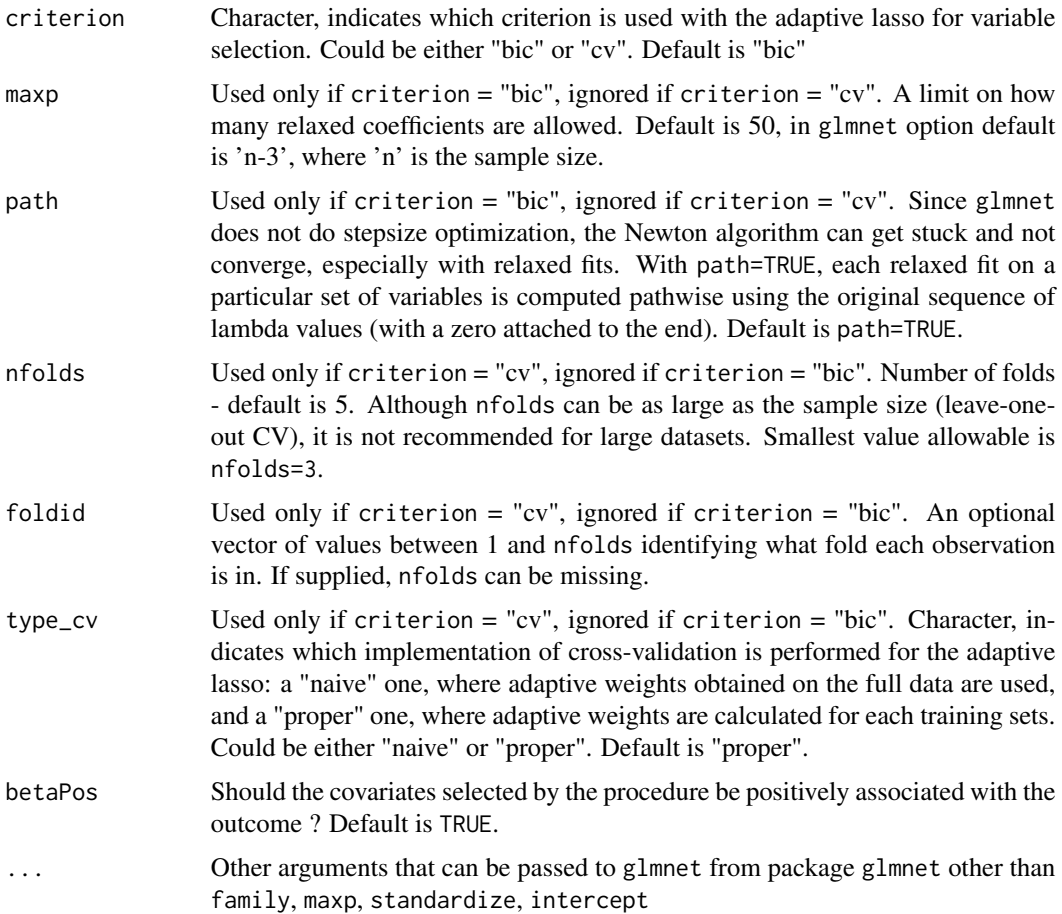

# Details

The adaptive weight for a given covariate i is defined by

 $w_i = 1/|\beta_i^{univ}|^{\gamma}$ 

where  $\beta_i^{univ} = log(OR_i)$ , with  $OR_i$  is the odd-ratio associated to covariate i with the outcome.

# Value

An object with S3 class "adaptive".

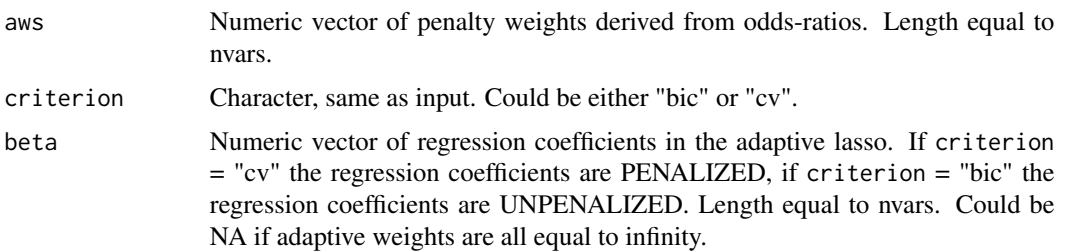

#### <span id="page-9-0"></span>selected\_variables

Character vector, names of variable(s) selected with this adaptive approach. If betaPos = TRUE, this set is the covariates with a positive regression coefficient in beta. Else this set is the covariates with a non null regression coefficient in beta. If criterion = "bic", covariates are ordering according to magnitude of their regression coefficients absolute value in the adaptive lasso. If criterion = "bic", covariates are ordering according to the p-values (two-sided if betaPos = FALSE , one-sided if betaPos = TRUE) in the classical multiple logistic regression model that minimzes the BIC in the adaptive lasso.

#### Author(s)

Emeline Courtois Maintainer: Emeline Courtois <emeline.courtois@inserm.fr>

#### Examples

```
set.seed(15)
drugs \le matrix(rbinom(100*20, 1, 0.2), nrow = 100, ncol = 20)
colnames(drugs) <- paste0("drugs",1:ncol(drugs))
ae <- rbinom(100, 1, 0.3)
au \le adapt_univ(x = drugs, y = ae, criterion ="cv", nfolds = 3)
```
cisl *Class Imbalanced Subsampling Lasso*

#### Description

Implementation of CISL and the stability selection according to subsampling options.

#### Usage

```
cisl(
  x,
  y,
  r = 4,
  nB = 100,
  dfmax = 50,
  nlambda = 250,
  nMin = 0,
  replace = TRUE,
  betaPos = TRUE,
  ncore = 1)
```
cisl the contract of the contract of the contract of the contract of the contract of the contract of the contract of the contract of the contract of the contract of the contract of the contract of the contract of the contr

# Arguments

![](_page_10_Picture_231.jpeg)

# Details

CISL is a variation of the stability method adapted to characteristics of pharmacovigilance databases. Tunning  $r = 4$  and replace = TRUE are used to implement our CISL sampling. For instance,  $r =$ NULL and replace = FALSE can be used to implement the  $\frac{n}{2}$  sampling in Stability Selection.

# Value

An object with S3 class "cisl".

![](_page_10_Picture_232.jpeg)

# Author(s)

Ismail Ahmed

# <span id="page-11-0"></span>References

Ahmed, I., Pariente, A., & Tubert-Bitter, P. (2018). "Class-imbalanced subsampling lasso algorithm for discovering adverse drug reactions". *Statistical Methods in Medical Research*. 27(3), 785–797, doi: [10.1177/0962280216643116](https://doi.org/10.1177/0962280216643116)

# Examples

```
set.seed(15)
drugs <- matrix(rbinom(100*20, 1, 0.2), nrow = 100, ncol = 20)
colnames(drugs) <- paste0("drugs",1:ncol(drugs))
ae <- rbinom(100, 1, 0.3)
lcisl \le cisl(x = drugs, y = ae, nB = 50)
```
#### data\_PV *Simulated data for the adapt4pv package*

#### Description

Simple simulated data, used to demonstrate the features of functions from adapt4cv package.

# Format

- X large sparse and binary matrix with 117160 rows and 300 columns. Drug matrix exposure: each row corresponds to an individual and each column corresponds to a drug.
- Y large spase and binary vector of length 117160. Indicator of the presence/absence of an adverse event for ech individual. Only the first 30 drugs (out of the 300) are associated with the outcome.

# Examples

data(ExamplePvData)

<span id="page-12-0"></span>est\_ps\_bic *propensity score estimation in high dimension with automated covariates selection using lasso-bic*

# Description

Estimate a propensity score to a given drug exposure by (i) selecting among other drug covariates in x which ones to include in the PS estimation model automatically using lasso-bic approach, (ii) estimating a score using a classical logistic regression with the afore selected covariates. Internal function, not supposed to be used directly.

#### Usage

```
est_ps_bic(idx_expo, x, penalty = rep(1, vars - 1), ...)
```
#### Arguments

![](_page_12_Picture_198.jpeg)

# Details

betaPos option of lasso\_bic function is set to FALSE and maxp is set to 20. For optimal storage, the returned elements indicator\_expo and score are Matrix with  $ncol = 1$ .

#### Value

An object with S3 class "ps", "bic".

![](_page_12_Picture_199.jpeg)

#### Author(s)

Emeline Courtois Maintainer: Emeline Courtois <emeline.courtois@inserm.fr>

#### Examples

```
set.seed(15)
drugs <- matrix(rbinom(100*20, 1, 0.2), nrow = 100, ncol = 20)
colnames(drugs) <- paste0("drugs",1:ncol(drugs))
ae <- rbinom(100, 1, 0.3)
psb2 \leq -est_ps_bic(idx_expo = 2, x = drugs)psb2$score_variables #selected variables to include in the PS model of drug_2
```
est\_ps\_hdps *propensity score estimation in high dimension with automated covariates selection using hdPS*

#### **Description**

Estimate a propensity score to a given drug exposure by (i) selecting among other drug covariates in x which ones to include in the PS estimation model automatically using hdPS algorithm, (ii) estimating a score using a classical logistic regression with the afore selected covariates. Internal function, not supposed to be used directly.

#### Usage

est\_ps\_hdps(idx\_expo, x, y, keep\_total = 20)

# Arguments

![](_page_13_Picture_148.jpeg)

#### Details

Compared to the situation of the classic use of hdps (i) there is only one dimension (the coexposition matrix) (ii) no need to expand covariates since they are already binary. In other words, in our situation hdps consists in the "prioritize covariates" step from the original algorithm, using Bross formula. We consider the correction on the interpretation on this formula made by Richard Wyss (drug epi).

<span id="page-13-0"></span>

# <span id="page-14-0"></span>Value

![](_page_14_Picture_139.jpeg)

![](_page_14_Picture_140.jpeg)

#### Author(s)

Emeline Courtois Maintainer: Emeline Courtois <emeline.courtois@inserm.fr>

#### References

Schneeweiss, S., Rassen, J. A., Glynn, R. J., Avorn, J., Mogun, H., Brookhart, M. A. (2009). "High-dimensional propensity score adjustment in studies of treatment effects using health care claims data". *Epidemiology*. 20, 512–522, doi: [10.1097/EDE.0b013e3181a663cc](https://doi.org/10.1097/EDE.0b013e3181a663cc)

#### Examples

```
set.seed(15)
drugs <- matrix(rbinom(100*20, 1, 0.2), nrow = 100, ncol = 20)
colnames(drugs) <- paste0("drugs",1:ncol(drugs))
ae <- rbinom(100, 1, 0.3)
pshdps2 <- est_ps_hdps(idx_expo = 2, x = drugs, y = ae, keep_total = 10)
pshdps2$score_variables #selected variables to include in the PS model of drug_2
```
![](_page_14_Picture_141.jpeg)

est\_ps\_xgb *propensity score estimation in high dimension using gradient tree boosting*

#### Description

Estimate a propensity score to a given drug exposure (treatment) with extreme gradient boosting. Depends on xgboost package. Internal function, not supposed to be used directly.

# Usage

```
est_ps_xgb(
  idx_expo,
  x,
 parameters = list(eta = 0.1, max_depth = 6, objective = "binary:logistic", nthread =
    1),
  nrounds = 200,
  ...
\mathcal{L}
```
# Arguments

![](_page_15_Picture_215.jpeg)

# Value

.

.

An object with S3 class "ps", "xgb".

![](_page_15_Picture_216.jpeg)

![](_page_15_Picture_217.jpeg)

# score\_variables

![](_page_15_Picture_218.jpeg)

score One-column Matrix object, the estimated score.

# Author(s)

Emeline Courtois Maintainer: Emeline Courtois <emeline.courtois@inserm.fr>

#### <span id="page-16-0"></span>lasso\_bic 17

# Examples

```
set.seed(15)
drugs <- matrix(rbinom(100*20, 1, 0.2), nrow = 100, ncol = 20)
colnames(drugs) <- paste0("drugs",1:ncol(drugs))
ae <- rbinom(100, 1, 0.3)
psxgb2 <- est_ps_xgb(idx_expo = 2, x = drugs, nrounds = 100)
psxgb2$score_variables #selected variables to include in the PS model of drug_2
```
lasso\_bic *fit a lasso regression and use standard BIC for variable selection*

# Description

Fit a lasso regression and use the Bayesian Information Criterion (BIC) to select a subset of selected covariates. Can deal with very large sparse data matrices. Intended for binary reponse only (option family = "binomial" is forced). Depends on the glmnet and relax.glmnet functions from the package glmnet.

## Usage

 $lasso\_bic(x, y, maxp = 50, path = TRUE, betaPos = TRUE, ...)$ 

# Arguments

![](_page_16_Picture_172.jpeg)

#### <span id="page-17-0"></span>Details

For each tested penalisation parameter  $\lambda$ , a standard version of the BIC is implemented.

$$
BIC_{\lambda} = -2l_{\lambda} + df(\lambda) * ln(N)
$$

where  $l_{\lambda}$  is the log-likelihood of the non-penalized multiple logistic regression model that includes the set of covariates with a non-zero coefficient in the penalised regression coefficient vector associated to  $\lambda$ , and  $df(\lambda)$  is the number of covariates with a non-zero coefficient in the penalised regression coefficient vector associated to  $\lambda$ , The optimal set of covariates according to this approach is the one associated with the classical multiple logistic regression model which minimizes the BIC.

# Value

An object with S3 class "log.lasso".

beta Numeric vector of regression coefficients in the lasso. In lasso\_bic function, the regression coefficients are UNPENALIZED. Length equal to nvars.

selected\_variables

Character vector, names of variable(s) selected with the lasso-bic approach. If betaPos = TRUE, this set is the covariates with a positive regression coefficient in beta. Else this set is the covariates with a non null regression coefficient in beta. Covariates are ordering according to the p-values (two-sided if betaPos = FALSE , one-sided if betaPos = TRUE) in the classical multiple logistic regression model that minimzes the BIC.

# Author(s)

Emeline Courtois Maintainer: Emeline Courtois <emeline.courtois@inserm.fr>

# Examples

```
set.seed(15)
drugs <- matrix(rbinom(100*20, 1, 0.2), nrow = 100, ncol = 20)
colnames(drugs) <- paste0("drugs",1:ncol(drugs))
ae <- rbinom(100, 1, 0.3)
1b \leq - lasso_bic(x = drugs, y = ae, maxp = 20)
```
lasso\_cv *wrap function for* cv.glmnet

#### Description

Fit a first cross-validation on lasso regression and return selected covariates. Can deal with very large sparse data matrices. Intended for binary reponse only (option family = "binomial" is forced). Depends on the cv.glmnet function from the package glmnet.

#### lasso\_cv 19

# Usage

 $lasso_cv(x, y, nfollow = 5, foldid = NULL, betaPos = TRUE, ...)$ 

#### Arguments

![](_page_18_Picture_197.jpeg)

#### Value

An object with S3 class "log.lasso".

beta Numeric vector of regression coefficients in the lasso. In lasso\_cv function, the regression coefficients are PENALIZED. Length equal to nvars.

# selected\_variables

Character vector, names of variable(s) selected with the lasso-cv approach. If betaPos = TRUE, this set is the covariates with a positive regression coefficient in beta. Else this set is the covariates with a non null regression coefficient in beta. Covariates are ordering according to magnitude of their regression coefficients absolute value.

# Author(s)

Emeline Courtois Maintainer: Emeline Courtois <emeline.courtois@inserm.fr>

# Examples

```
set.seed(15)
drugs <- matrix(rbinom(100*20, 1, 0.2), nrow = 100, ncol = 20)
colnames(drugs) <- paste0("drugs",1:ncol(drugs))
ae <- rbinom(100, 1, 0.3)
lev \leftarrow \text{lasso\_cv}(x = drugs, y = ae, n folds = 3)
```
<span id="page-19-0"></span>lasso\_perm *fit a lasso regression and use standard permutation of the outcome for variable selection*

### Description

Performed K lasso logistic regression with K different permuted version of the outcome. For earch of the lasso regression, the  $\lambda_m a x$  (i.e. the smaller  $\lambda$  such as all penalized regression coefficients are shrunk to zero) is obtained. The median value of these K  $\lambda_{m}ax$  is used to for variable selection in the lasso regression with the non-permuted outcome. Depends on the glmnet function from the package glmnet.

#### Usage

 $lasso\_perm(x, y, K = 20, keep = NULL, betaPos = TRUE, noc = 1, ...)$ 

#### Arguments

![](_page_19_Picture_212.jpeg)

# Details

The selected  $\lambda$  with this approach is defined as the closest  $\lambda$  from the median value of the K  $\lambda_{m}ax$ obtained with permutation of the outcome.

#### Value

An object with S3 class "log.lasso".

beta Numeric vector of regression coefficients in the lasso In lasso\_perm function, the regression coefficients are PENALIZED. Length equal to nvars.

#### <span id="page-20-0"></span> $p$ s\_adjust 21

#### selected\_variables

Character vector, names of variable(s) selected with the lasso-perm approach. If betaPos = TRUE, this set is the covariates with a positive regression coefficient in beta. Else this set is the covariates with a non null regression coefficient in beta. Covariates are ordering according to magnitude of their regression coefficients absolute value.

# Author(s)

Emeline Courtois Maintainer: Emeline Courtois <emeline.courtois@inserm.fr>

#### References

Sabourin, J. A., Valdar, W., & Nobel, A. B. (2015). "A permutation approach for selecting the penalty parameter in penalized model selection". *Biometrics*. 71(4), 1185–1194, doi: [10.1111/](https://doi.org/10.1111/biom.12359) [biom.12359](https://doi.org/10.1111/biom.12359)

#### Examples

```
set.seed(15)
drugs <- matrix(rbinom(100*20, 1, 0.2), nrow = 100, ncol = 20)
colnames(drugs) <- paste0("drugs",1:ncol(drugs))
ae <- rbinom(100, 1, 0.3)
lp \leftarrow lasso\_perm(x = drugs, y = ae, K = 10)
```
ps\_adjust *adjustment on propensity score*

#### Description

Implement the adjustment on propensity score for all the drug exposures of the input drug matrix x which have more than a given number of co-occurence with the outcome. The binary outcome is regressed on a drug exposure and its estimated PS, for each drug exposure considered after filtering. With this approach, a p-value is obtained for each drug and a variable selection is performed over the corrected for multiple comparisons p-values.

# Usage

```
ps_adjust(
 x,
 y,
 n_{min} = 3,
 betaPos = TRUE,
  est_type = "bic",
```

```
threshold = 0.05,
 ncore = 1)
```
#### Arguments

![](_page_21_Picture_208.jpeg)

#### Details

The PS could be estimated in different ways: using lasso-bic approach, the hdps algorithm or gradient tree boosting. The scores are estimated using the default parameter values of est\_ps\_bic, est\_ps\_hdps and est\_ps\_xgb functions (see documentation for details). We apply the same filter and the same multiple testing correction as in the paper UPCOMING REFERENCE: first, PS are estimated only for drug covariates which have more than n\_min co-occurence with the outcome y. Adjustment on the PS is performed for these covariates and one sided or two-sided (depend on betaPos parameter) p-values are obtained. The p-values of the covariates not retained after filtering are set to 1. All these p-values are then adjusted for multiple comparaison with the Benjamini-Yekutieli correction. COULD BE VERY LONG. Since this approach (i) estimate a score for several drug covariates and (ii) perform an adjustment on these scores, parallelization is highly recommanded.

# Value

An object with S3 class "ps", "adjust", " $\star$ ", where " $\star$ " is "bic", "hdps" or "xgb" according on how the score were estimated.

estimates Regression coefficients associated with the drug covariates. Numeric, length equal to the number of selected variables with this approach. Some elements could be NA if (i) the corresponding covariate was filtered out, (ii) adjustment model did not converge. Trying to estimate the score in a different way could help, but it's not insured.

corrected\_pvals

One sided p-values if betaPos = TRUE, two-sided p-values if betaPos = FALSE adjusted for multiple testing. Numeric, length equal to nvars.

#### <span id="page-22-0"></span>selected\_variables

Character vector, names of variable(s) selected with the ps-adjust approach. If betaPos = TRUE, this set is the covariates with a corrected one-sided p-value lower than threshold. Else this set is the covariates with a corrected twosided p-value lower than threshold. Covariates are ordering according to their corrected p-value.

# Author(s)

Emeline Courtois Maintainer: Emeline Courtois <emeline.courtois@inserm.fr>

#### References

Benjamini, Y., & Yekuteli, D. (2001). "The Control of the False Discovery Rate in Multiple Testing under Dependency". *The Annals of Statistics*. 29(4), 1165–1188, doi: doi: [10.1214/aos/](https://doi.org/10.1214/aos/1013699998) [1013699998.](https://doi.org/10.1214/aos/1013699998)

#### Examples

```
set.seed(15)
drugs <- matrix(rbinom(100*20, 1, 0.2), nrow = 100, ncol = 20)
colnames(drugs) <- paste0("drugs",1:ncol(drugs))
ae <- rbinom(100, 1, 0.3)
adjps \leq ps_adjust(x = drugs, y = ae, n_min = 10)
```
ps\_adjust\_one *adjustment on propensity score for one drug exposure*

#### Description

Implement the adjustment on propensity score for one drug exposure. The binary outcome is regressed on the drug exposure of interest and its estimated PS. Internal function, not supposed to be used directly.

#### Usage

```
ps_adjust_one(ps_est, y)
```
#### Arguments

ps\_est An object of class "ps", "\*" where "\*" is "bic", "hdps" or "xgb" according on how the score was estimated, respective outputs of internal functions est\_ps\_bic, est\_ps\_hdps, est\_ps\_xgb. It is a list with the following elements : \* score\_type: character, name of the drug exposure for which the PS was estimated. \* indicator\_expo: indicator of the drugs exposure for which the

<span id="page-23-0"></span>![](_page_23_Picture_151.jpeg)

# Details

The PS could be estimated in different ways: using lasso-bic approach, the hdPS algorithm or gradient tree boosting using functions est\_ps\_bic, est\_ps\_hdps and est\_ps\_xgb respectivelly.

#### Value

An object with S3 class "ps","adjust"

![](_page_23_Picture_152.jpeg)

Could return NA if the adjustment on the PS did not converge.

#### Author(s)

Emeline Courtois Maintainer: Emeline Courtois <emeline.courtois@inserm.fr>

# Examples

```
set.seed(15)
drugs <- matrix(rbinom(100*20, 1, 0.2), nrow = 100, ncol = 20)
colnames(drugs) <- paste0("drugs",1:ncol(drugs))
ae <- rbinom(100, 1, 0.3)
pshdps2 <- est_ps_hdps(idx_expo = 2, x = drugs, y = ae, keep_total = 10)
adips2 \leq p s\_adjust\_one(p s\_est = p shdps2, y = ae)adjps2$estimate #estimated strength of association between drug_2 and the outcome by PS adjustment
```
ps\_pond *weihting on propensity score*

#### Description

Implement the weighting on propensity score with Matching Weights (MW) or the Inverse Probability of Treatment Weighting (IPTW) for all the drug exposures of the input drug matrix x which have more than a given number of co-occurence with the outcome. The binary outcome is regressed on a drug exposure through a classical weighted regression, for each drug exposure considered after filtering. With this approach, a p-value is obtained for each drug and a variable selection is performed over the corrected for multiple comparisons p-values.

#### ps\_pond 25

# Usage

```
ps_pond(
 x,
 y,
 n_{min} = 3,
 betaPos = TRUE,weights_type = c("mw", "iptw"),truncation = FALSE,
 q = 0.025,est_type = "bic",
  threshold = 0.05,
 ncore = 1)
```
# Arguments

![](_page_24_Picture_269.jpeg)

# Details

The MW are defined by

$$
mw_i = min(PS_i, 1 - PS_i)/[(expo_i) * PS_i + (1 - expo_i) * (1 - PS_i)]
$$

and weights from IPTW by

 $iptw_i = expo_i/PS_i + (1 - expo_i)/(1 - PS_i)$ 

where  $expo_i$  is the drug exposure indicator. The PS could be estimated in different ways: using lasso-bic approach, the hdps algorithm or gradient tree boosting. The scores are estimated using the default parameter values of est\_ps\_bic, est\_ps\_hdps and est\_ps\_xgb functions (see documentation for details). We apply the same filter and the same multiple testing correction as in the paper UPCOMING REFERENCE: first, PS are estimated only for drug covariates which have more than n\_min co-occurence with the outcome y. Adjustment on the PS is performed for these covariates and one sided or two-sided (depend on betaPos parameter) p-values are obtained. The p-values of the covariates not retained after filtering are set to 1. All these p-values are then adjusted for multiple comparaison with the Benjamini-Yekutieli correction. COULD BE VERY LONG. Since this approach (i) estimate a score for several drug covariates and (ii) perform an adjustment on these scores, parallelization is highly recommanded.

#### Value

An object with S3 class "ps", " $*$ ", " $**$ ", where " $*$ " is "mw" or "iptw", same as the input parameter weights\_type, and "\*\*" is "bic", "hdps" or "xgb" according on how the score was estimated.

estimates Regression coefficients associated with the drug covariates. Numeric, length equal to the number of selected variables with this approach. Some elements could be NA if (i) the corresponding covariate was filtered out, (ii) weigted regression did not converge. Trying to estimate the score in a different way could help, but it's not insured.

corrected\_pvals

One sided p-values if betaPos = TRUE, two-sided p-values if betaPos = FALSE adjusted for multiple testing. Numeric, length equal to nvars.

selected\_variables

Character vector, names of variable(s) selected with the weighting on PS based approach. If betaPos = TRUE, this set is the covariates with a corrected onesided p-value lower than threshold. Else this set is the covariates with a corrected two-sided p-value lower than threshold. Covariates are ordering according to their corrected p-value.

#### Author(s)

Emeline Courtois Maintainer: Emeline Courtois <emeline.courtois@inserm.fr>

#### References

Benjamini, Y., & Yekuteli, D. (2001). "The Control of the False Discovery Rate in Multiple Testing under Dependency". *The Annals of Statistics*. 29(4), 1165–1188, doi: doi: [10.1214/aos/](https://doi.org/10.1214/aos/1013699998) [1013699998.](https://doi.org/10.1214/aos/1013699998)

### Examples

```
set.seed(15)
drugs \le matrix(rbinom(100*20, 1, 0.2), nrow = 100, ncol = 20)
colnames(drugs) <- paste0("drugs",1:ncol(drugs))
ae <- rbinom(100, 1, 0.3)
pondps \leq ps_pond(x = drugs, y = ae, n_min = 10, weights_type = "iptw")
```
<span id="page-26-0"></span>

# Description

Implement the weighting on propensity score with Matching Weights (MW) or the Inverse Probability of Treatment Weighting (IPTW) for one drug exposure. The binary outcome is regressed on the drug exposure of interest through a classical weighted regression. Internal function, not supposed to be used directly.

#### Usage

```
ps_pond_one(
  ps_est,
  y,
  weights_type = c("mw", "iptw"),
  truncation = FALSE,
  q = 0.025\mathcal{L}
```
# Arguments

![](_page_26_Picture_248.jpeg)

# Details

The MW are defined by

$$
mw_i = min(PS_i, 1 - PS_i)/[(expo_i) * PS_i + (1 - expo_i) * (1 - PS_i)]
$$

and weights from IPTW by

 $iptw_i = expo_i/PS_i + (1 - expo_i)/(1 - PS_i)$ 

<span id="page-27-0"></span>where  $\exp o_i$  is the drug exposure indicator. The PS could be estimated in different ways: using lasso-bic approach, the hdPS algorithm or gradient tree boosting using functions est\_ps\_bic, est\_ps\_hdps and est\_ps\_xgb respectivelly.

# Value

An object with S3 class "ps", " $*$ ", where " $*$ " is "mw" or "iptw", same as the input parameter weights\_type

![](_page_27_Picture_158.jpeg)

Could return NA if the adjustment on the PS did not converge.

#### Author(s)

Emeline Courtois Maintainer: Emeline Courtois <emeline.courtois@inserm.fr>

#### Examples

```
set.seed(15)
drugs <- matrix(rbinom(100*20, 1, 0.2), nrow = 100, ncol = 20)
colnames(drugs) <- paste0("drugs",1:ncol(drugs))
ae <- rbinom(100, 1, 0.3)
pshdps2 <- est_ps_hdps(idx_expo = 2, x = drugs, y = ae, keep_total = 10)
pondps2 <- ps\_pond\_one(ps\_est = pshdps2, y = ae, weights\_type = "iptw")pondps2$estimate #estimated strength of association between drug_2 and the outcome by PS weighting
```
summary\_stat *Summary statistics for main adapt4pv package functions*

# Description

Return the Sensitivity and the False Discovery Rate of an approach implemeted by the main functions of adapt4pv package.

#### Usage

summary\_stat(object, true\_pos, q = 10)

# summary\_stat 29

# Arguments

![](_page_28_Picture_134.jpeg)

# Value

A data frame wich details for the signal detection method implemented in object: its number of generated signals, its sensitivity and its false discovery rate.

# Author(s)

Emeline Courtois Maintainer: Emeline Courtois <emeline.courtois@inserm.fr>

# Examples

```
set.seed(15)
drugs \le matrix(rbinom(100*20, 1, 0.2), nrow = 100, ncol = 20)
colnames(drugs) <- paste0("drugs",1:ncol(drugs))
ae <- rbinom(100, 1, 0.3)
lcv \leftarrow lasso_cv(x = drugs, y = ae, n folds = 3)summary_stat(object = lcv, true_pos = colnames(drugs)[1:10])
# the data are not simulated in such a way that there are true positives
```
# <span id="page-29-0"></span>Index

∗ datasets data\_PV, [12](#page-11-0) adapt4pv-package, [2](#page-1-0) adapt\_bic, [2](#page-1-0) adapt\_cisl, [4](#page-3-0) adapt\_cv, [6](#page-5-0) adapt\_univ, [8](#page-7-0) cisl, [10](#page-9-0) data\_PV, [12](#page-11-0) est\_ps\_bic, [13](#page-12-0) est\_ps\_hdps, [14](#page-13-0) est\_ps\_xgb, [15](#page-14-0) lasso\_bic, [17](#page-16-0) lasso\_cv, [18](#page-17-0) lasso\_perm, [20](#page-19-0) ps\_adjust, [21](#page-20-0) ps\_adjust\_one, [23](#page-22-0) ps\_pond, [24](#page-23-0) ps\_pond\_one, [27](#page-26-0) summary\_stat, [28](#page-27-0) X *(*data\_PV*)*, [12](#page-11-0) Y *(*data\_PV*)*, [12](#page-11-0)